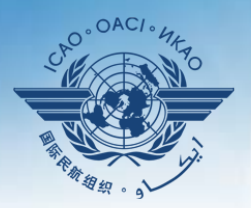

#### **INTERNATIONAL CIVIL AVIATION ORGANIZATION**

A United Nations Specialized Agency

# **PQ export/import**

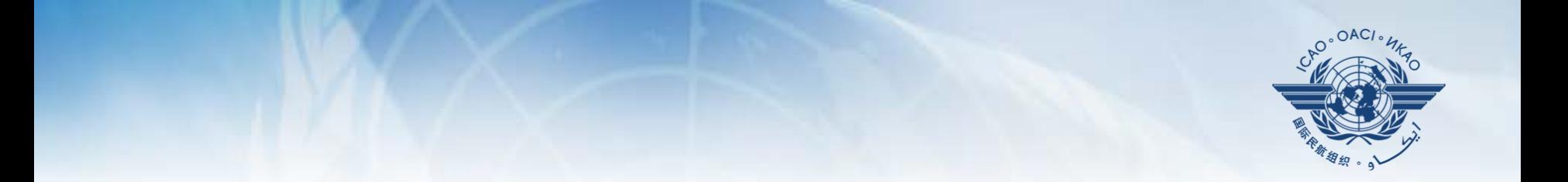

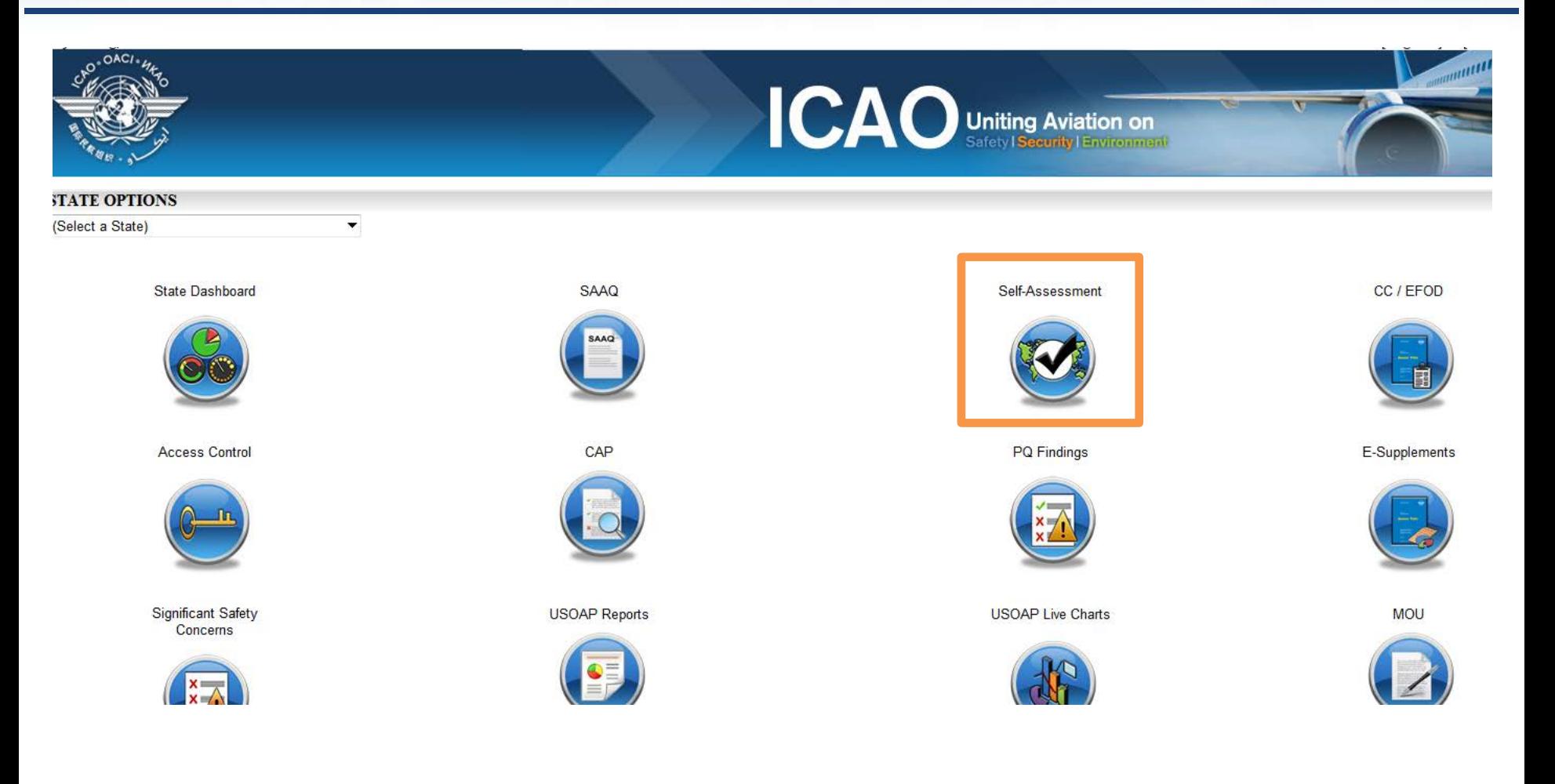

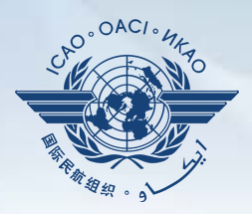

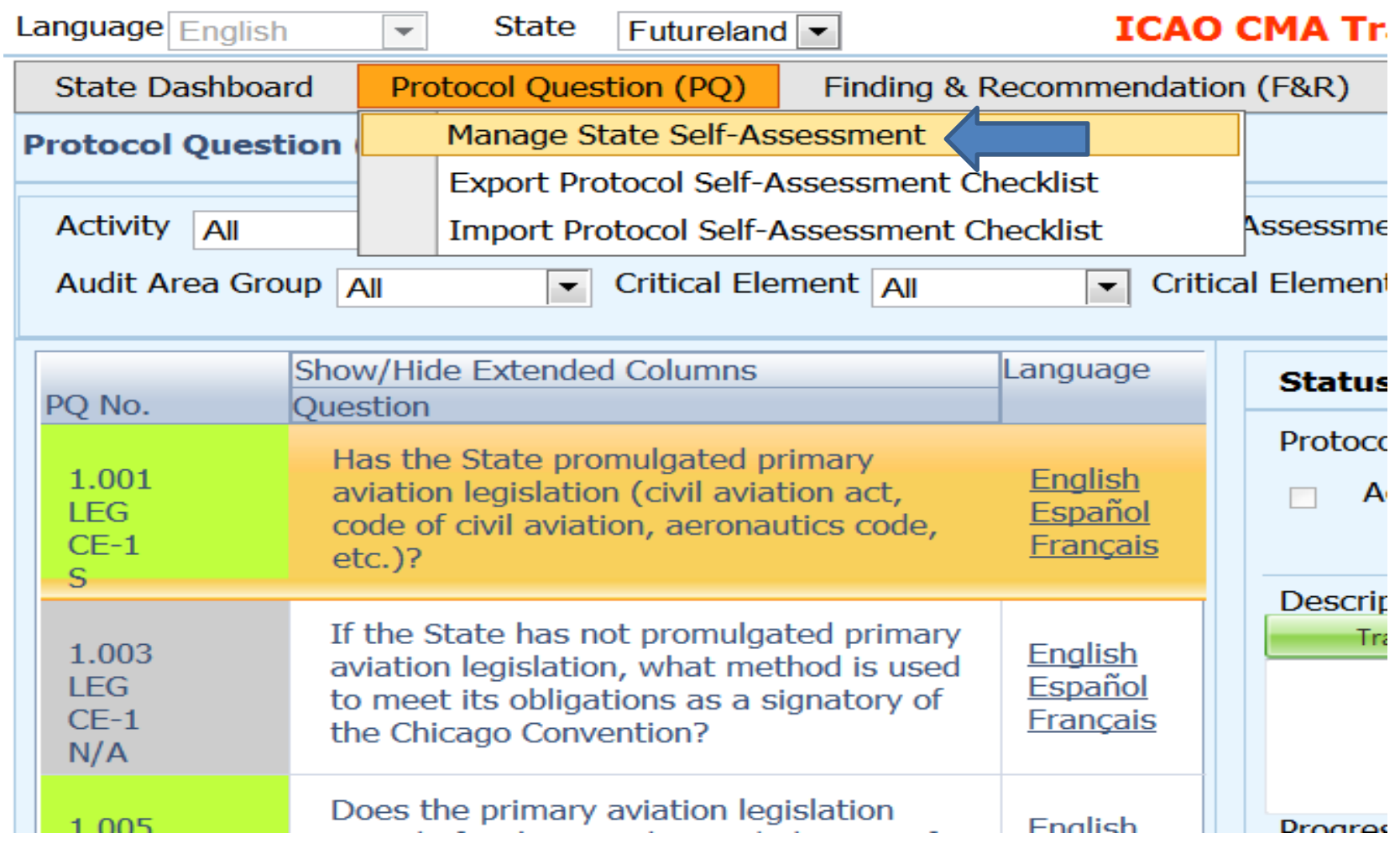

#### **Select area then click submit**

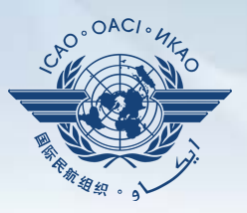

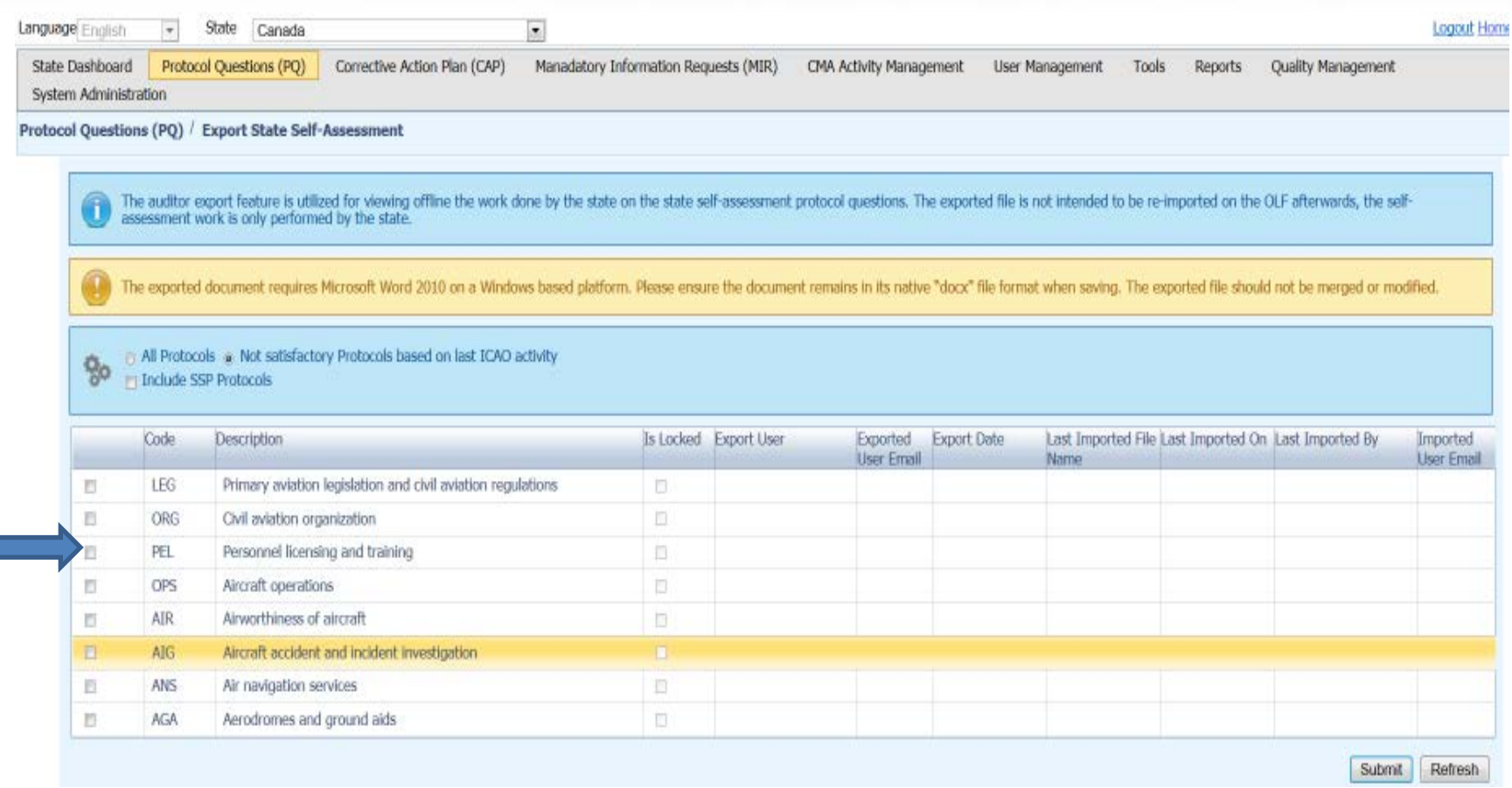

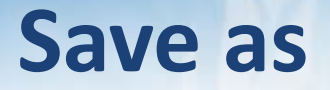

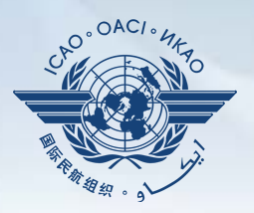

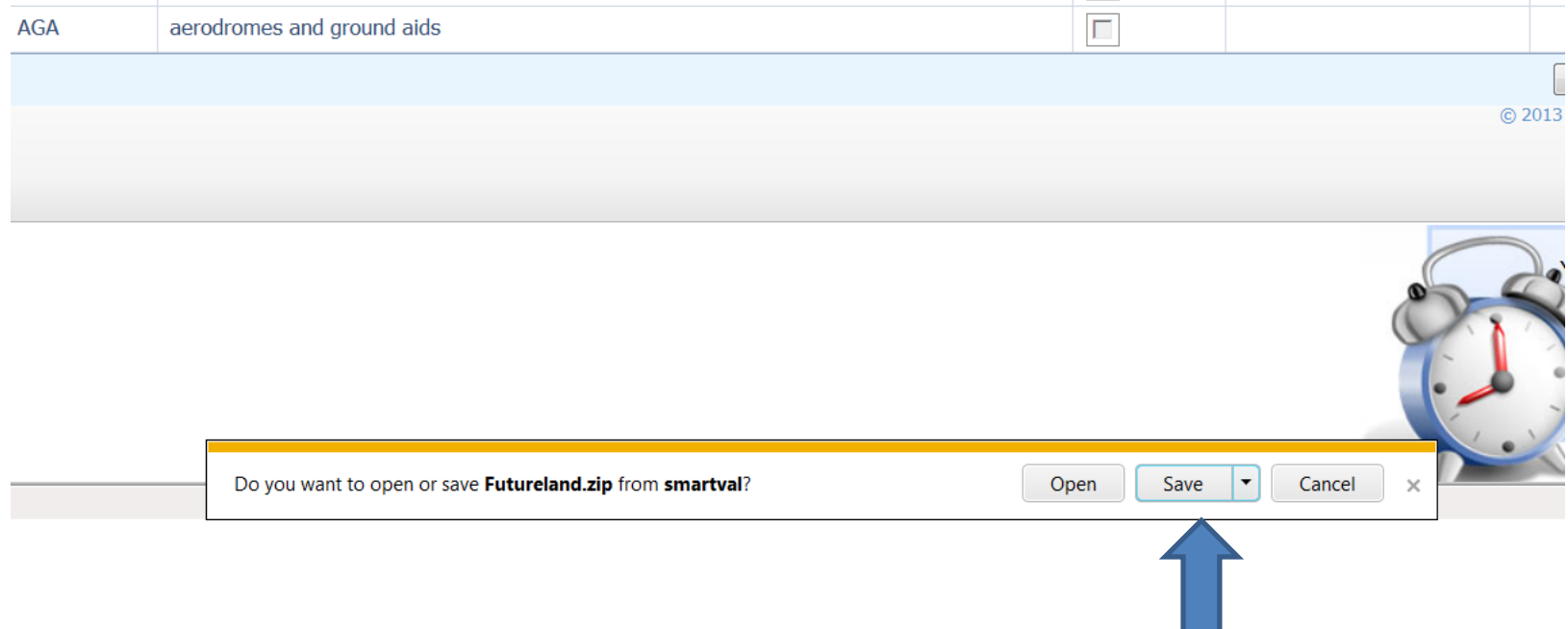

# **Save the document on the drive (outside the zip folder)**

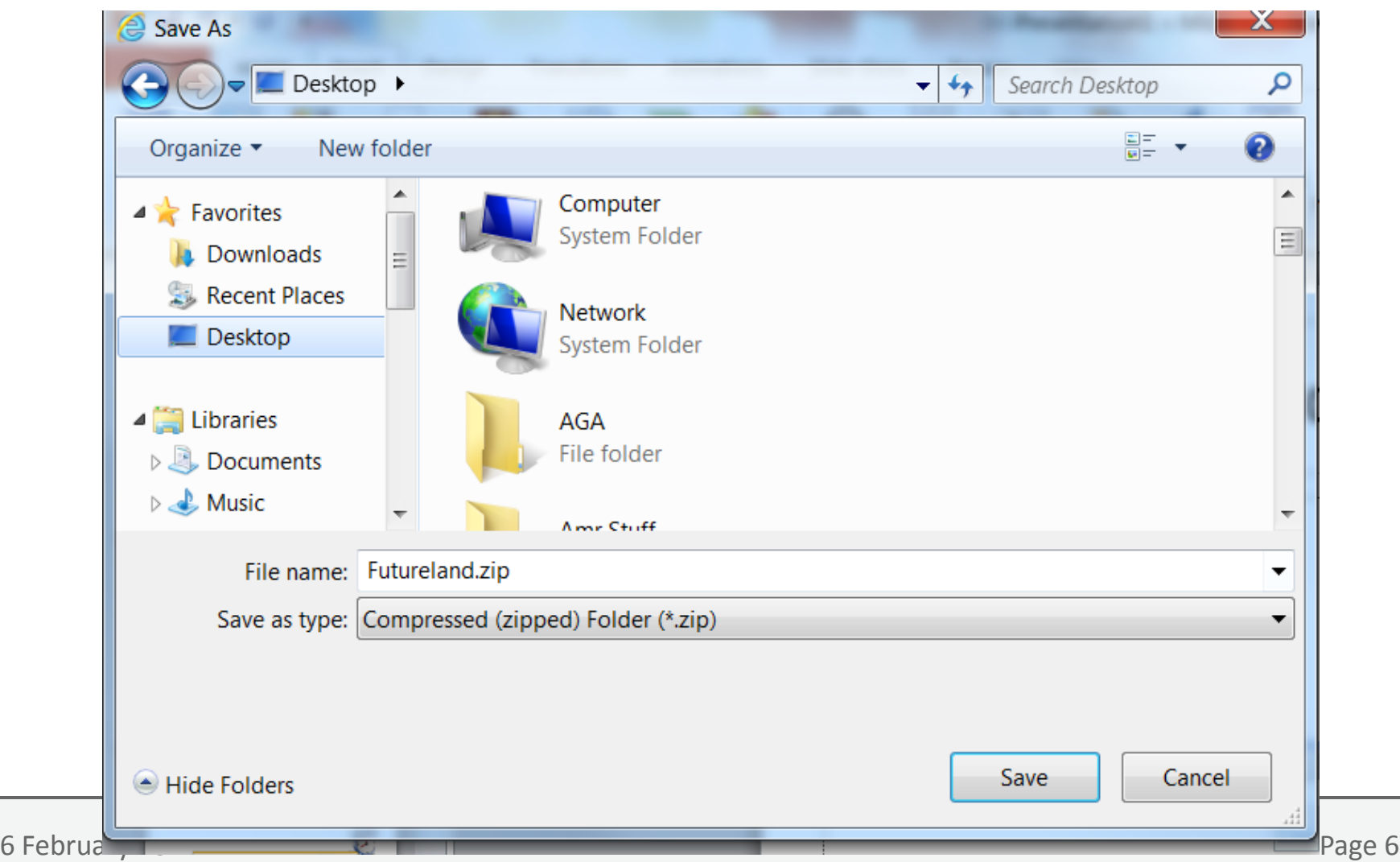

OAC

## **Once work complete import back the word document**

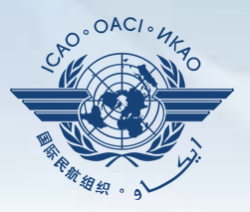

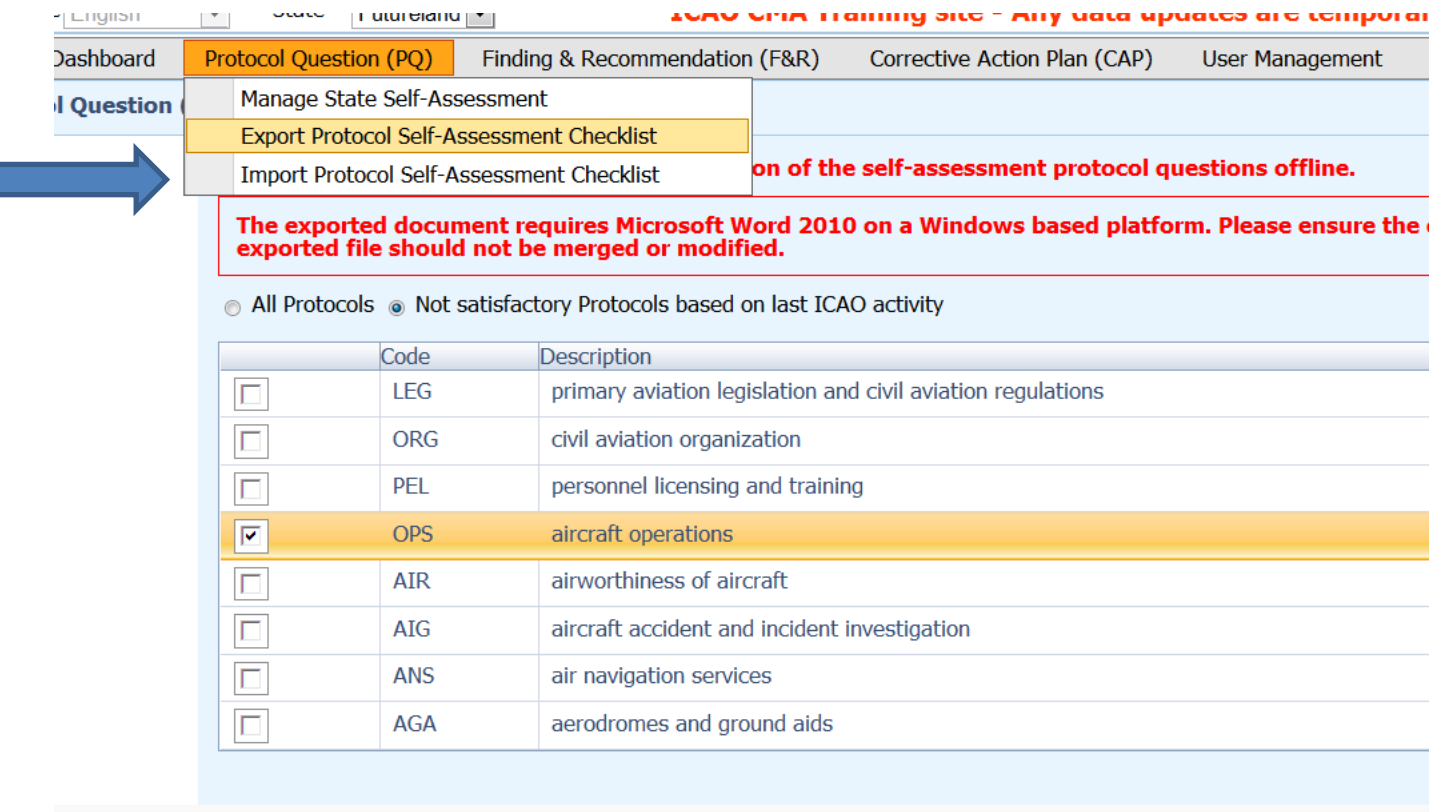

# **Click on select to browse the document then press open**

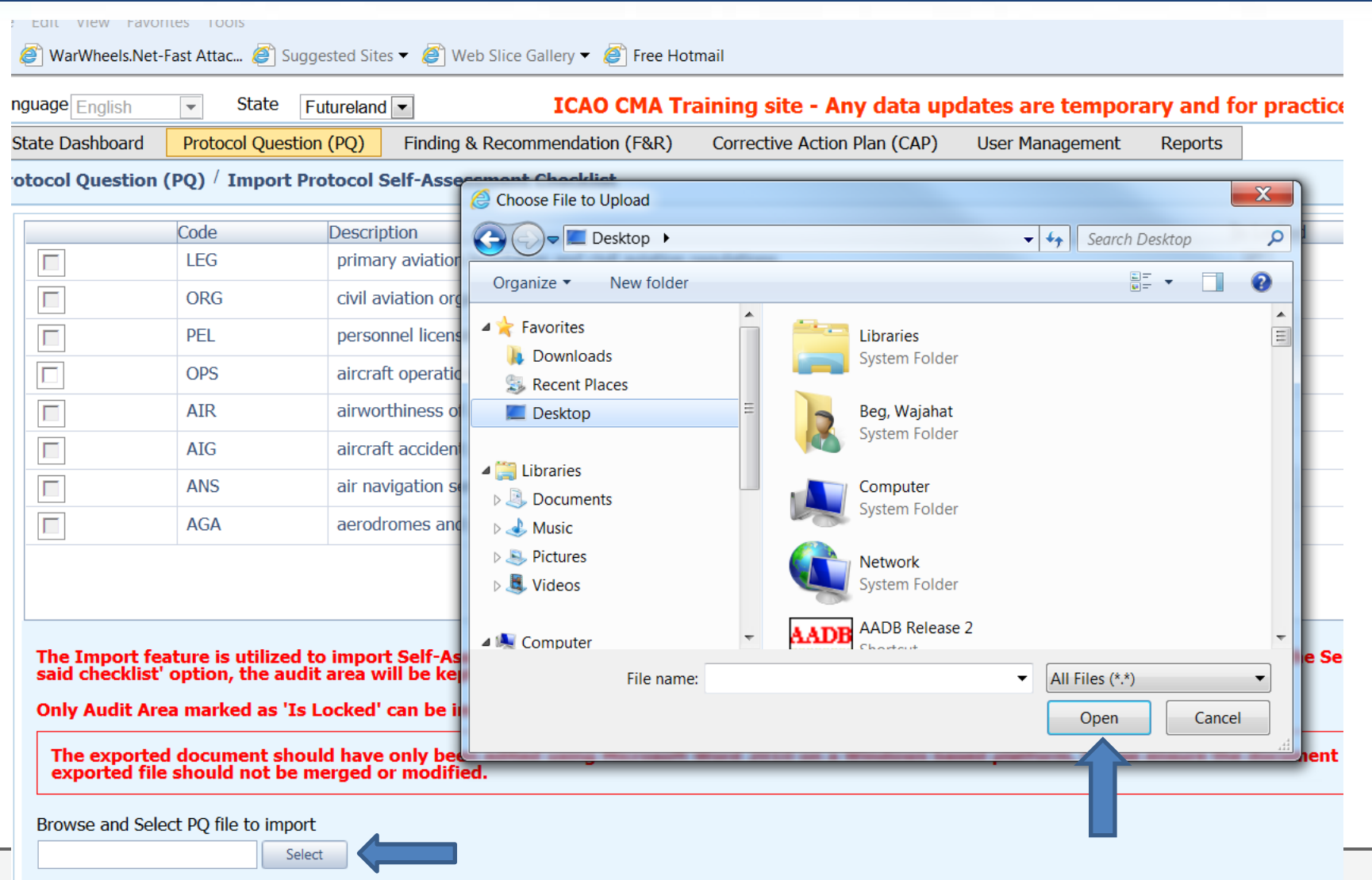

 $\blacksquare$  Import the Self-Assessment draft results to the OLF and maintain the lock on said checklist

.O<sup>°</sup>OACI

## **Once loaded, select the area, uncheck the "lock" option and click on submit**

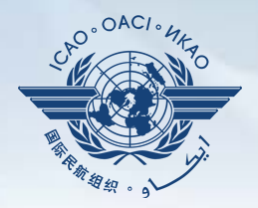

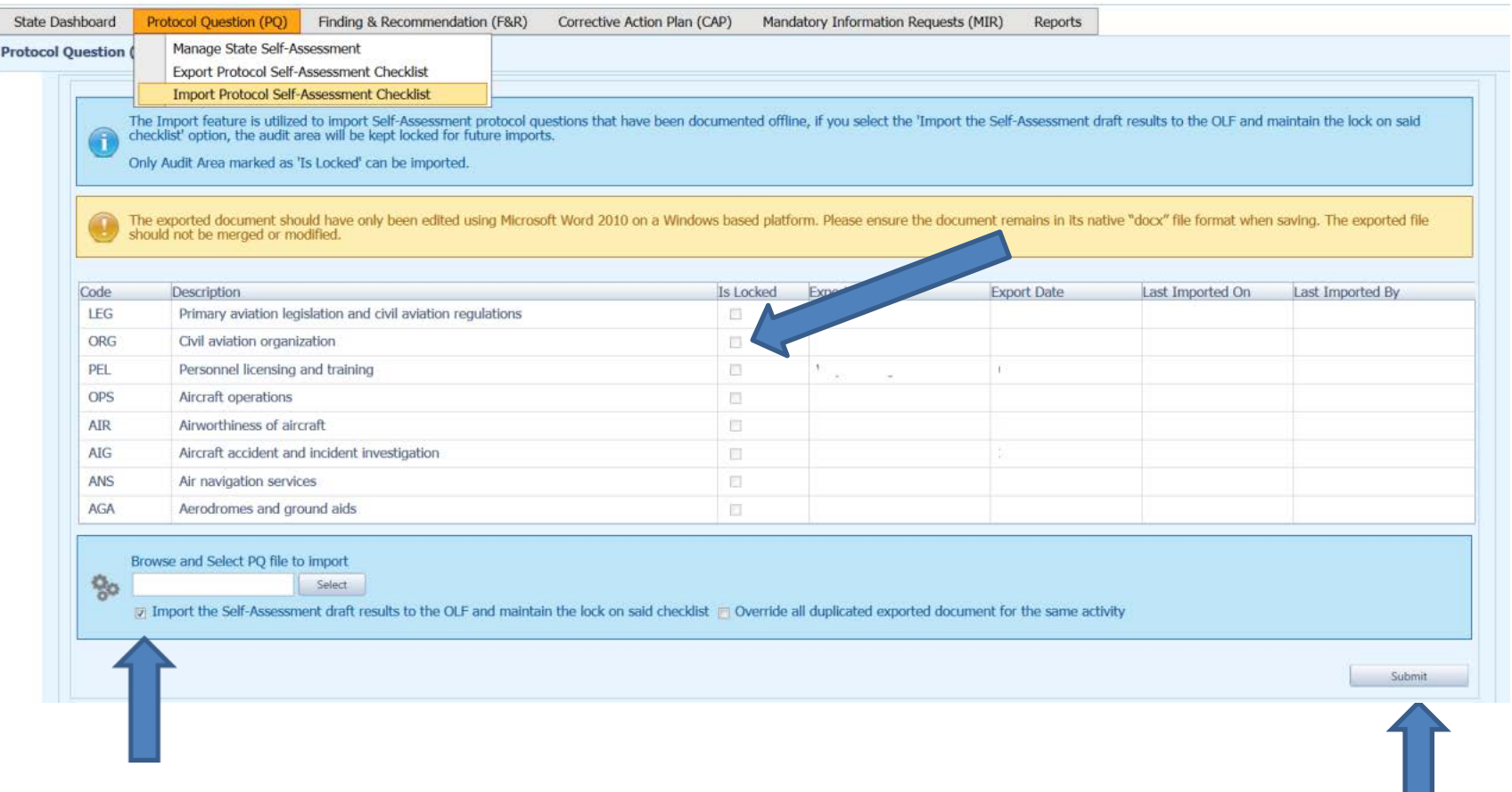